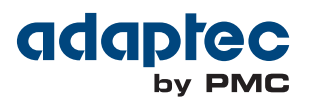

## maxView Q&A

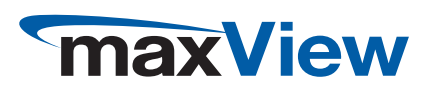

Q & A

## maxView Resources

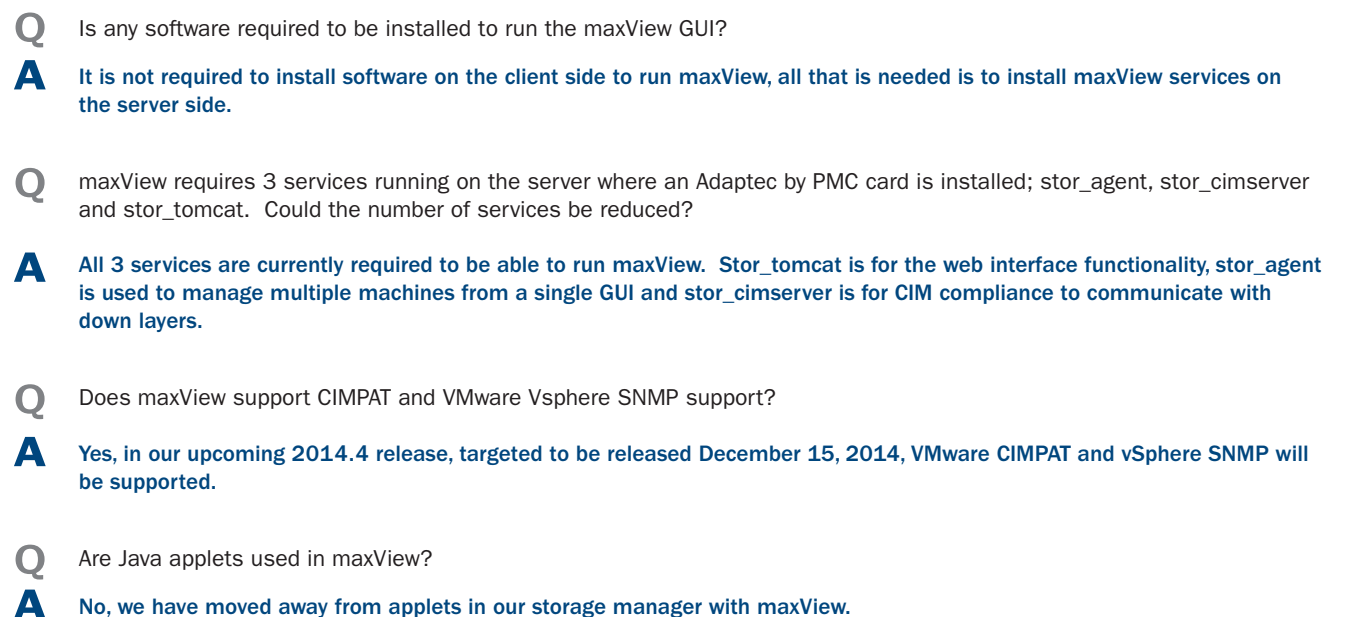

## maxView Webserver

- Q How does maxView ensure security while installing and using a webserver?
- A maxView uses HTTPs, SSL for security purposes and don't pose a security threat. maxView is not vulnerable to the Heartbleed concerns.
- Can maxView access the local RAID adapter when stor\_agent is disabled?
- A Features such as task scheduler, email notification, OS event logging, etc... require stor\_agent to be enabled which is why this is an integral part of maxView Tools Suite.
- Q maxView installs on its own webserver; does this impact the usage of other webservers on the same physical server?
- **A** The web server is started on port 8443 by default and customers have the option to use other web servers on a different port.
- Q Why did Adaptec by PMC move to maxView?
- A PMC is an industry-leading company and moving to maxView is no different. Adaptec by PMC is the first in the industry to implement a full CIM/SMIS program for storage management. With this adoption, it allows us to be aligned with many of the virtualization programs (VMware, Xen) in the field today because many are no longer allowing proprietary protocols due to security concerns. Additionally, maxView supports many browsers and allows the user to access and control their systems with flexibility and efficiency.
	- Windows: Windows Server 2008, Windows Server 2008 R2, Windows Server 2012, Windows 7, Windows 8
	- Linux: Red Hat, CentOS, SuSE, Fedora, Debian, Ubuntu
	- UNIX: FreeBSD, Solaris
	- Hypervisor: VMware ESXi, XEN Server

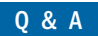

## maxView Q&A

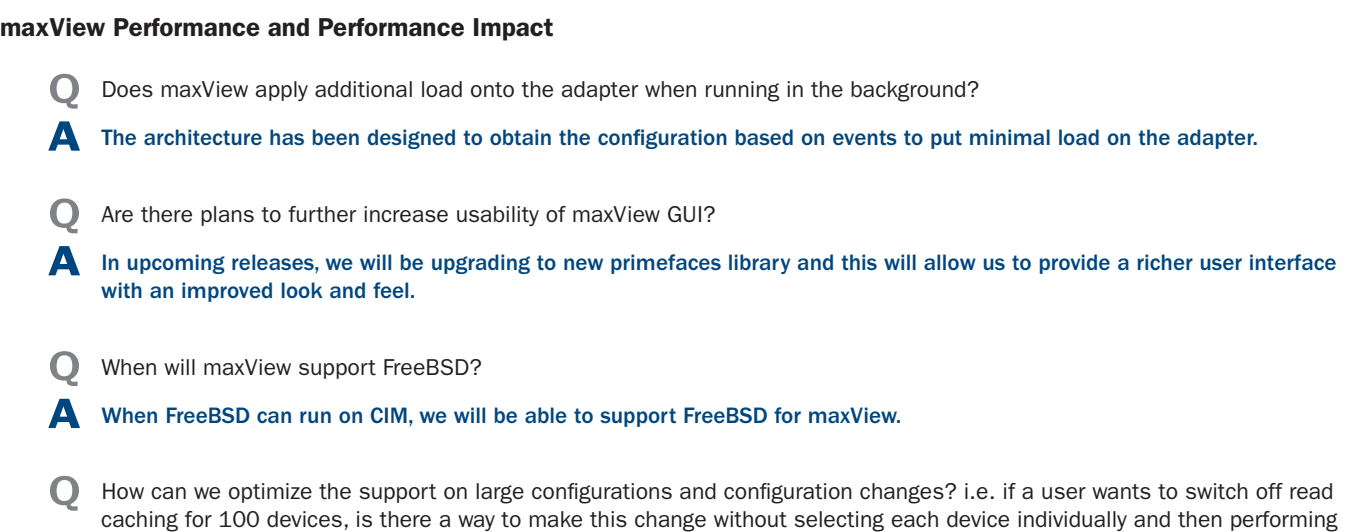

the necessary steps?

A This type of optimization has been planned with the upcoming release of 2014.4.

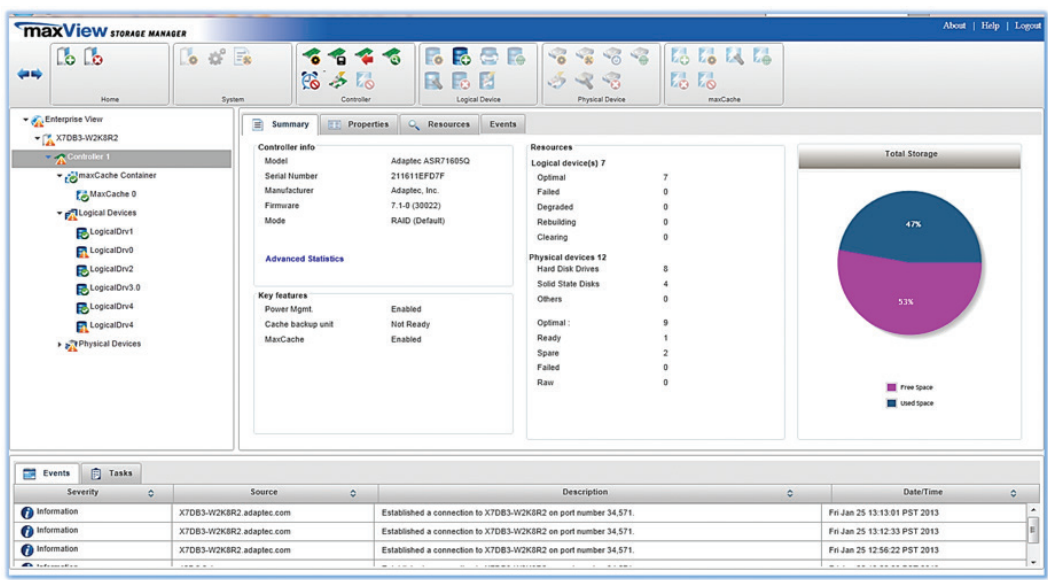

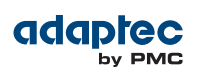

PMC-Sierra, Inc. 1380 Bordeaux Dr. Sunnyvale, CA 94089 USA Tel: +1 (408) 239-8000

World Wide Web: www.adaptec.com Pre-Sales Support: US and Canada: 1 (800) 442-7274 or (408) 957-7274 or adaptecsales@pmcs.com UK: +44-845-2668773 or uk\_sales@pmcs.com Australia: +61-2-90116787 Germany: +49-89-45640621 or adaptecsales.germany@pmcs.com Singapore: +65-92351044

© Copyright PMC-Sierra, Inc. 2013. All rights reserved. PMC, PMC-SIERRA and Adaptec are registered trademarks of PMC-Sierra, Inc. "Adaptec by PMC" is a trademark of PMC-Sierra, Inc. Other product and company names mentioned herein may be trademarks of their respective owners. For a complete list of PMC-Sierra trademarks, see www.pmc-sierra.com/legal. SALES\_Q&A\_112514\_US Information subject to change.